## **1) Effectifs, fréquences, tableaux et diagrammes.**

L'ensemble des données recueillies auprès des individus d'une population est appelé une série statistique. Plusieurs données peuvent avoir la même valeur.

L'**effectif** d'une valeur est le nombre de fois que cette valeur apparait dans la série.

La **fréquence** d'une valeur est le quotient de l'effectif de cette valeur par l'effectif total.

On peut noter une fréquence par une écriture fractionnaire, par une écriture décimale ou par un pourcentage.

### Exemple

On a demandé aux 25 élèves d'une classe de Cinquième leur couleur préférée.

Voici leur réponse :

Noir, noir, noir , noir, noir, noir, noir, noir, vert, vert, vert, vert, vert, vert, rose, rose, rose, rose, bleu, bleu, bleu, bleu, jaune, jaune.

#### L'effectif total est 25

8 élèves préfèrent la couleur noire, autrement dit, l'effectif de la couleur noire est 8.

8 élèves sur 25 préfèrent la couleur noire, autrement dit, la fréquence de la couleur noire est 25  $\frac{8}{2}$  = 0,32 = 32 %.

# ● **Tableau d'effectifs et de fréquences**

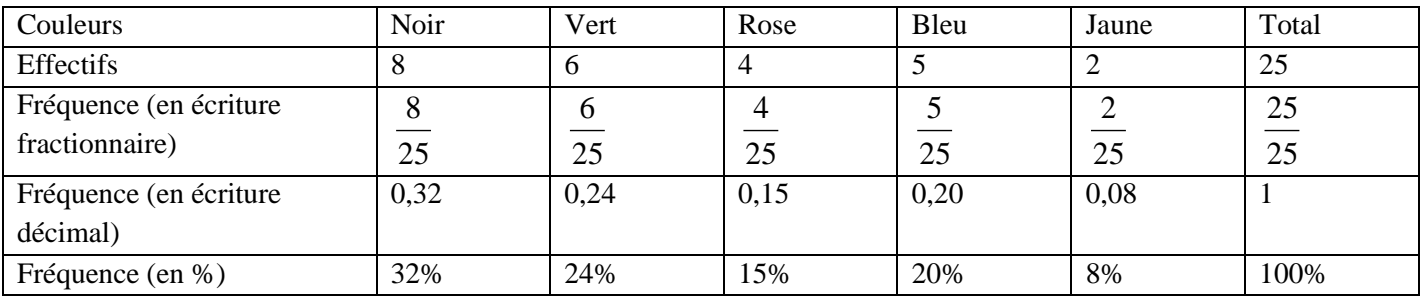

# ● **Diagramme en bâton** (ou en barre ou en tuyaux d'orgue)

La hauteur des barres est proportionnelle aux effectifs.

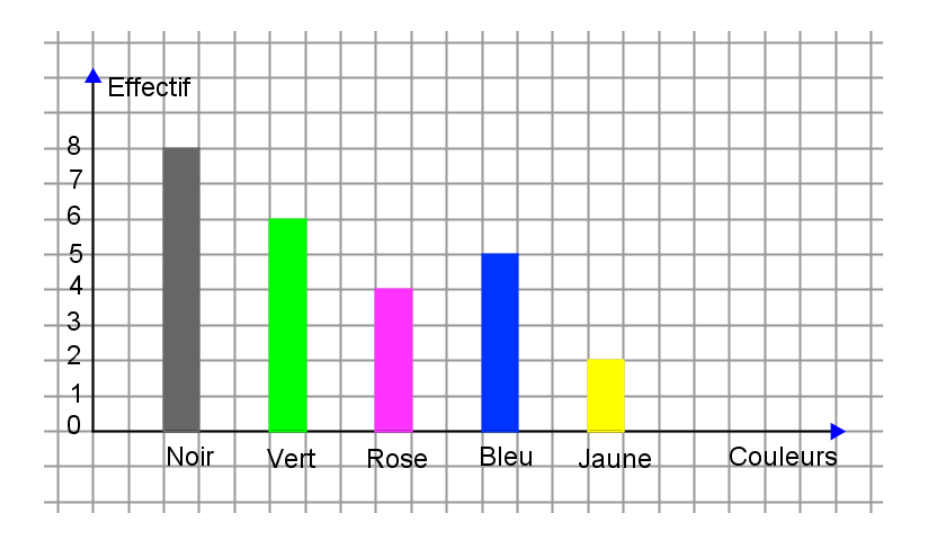

#### ● **Diagramme circulaire**

Les mesures des angles sont proportionnelles aux effectifs.

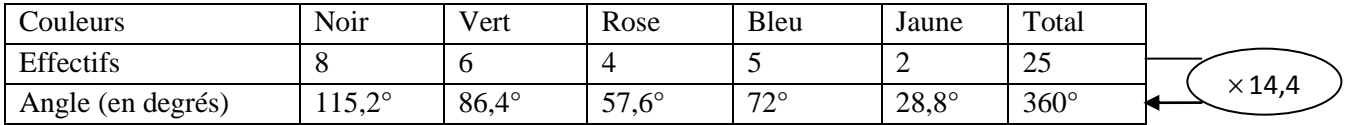

Pour trouver le coefficient de proportionnalité 14,4 on divise 360 par 25

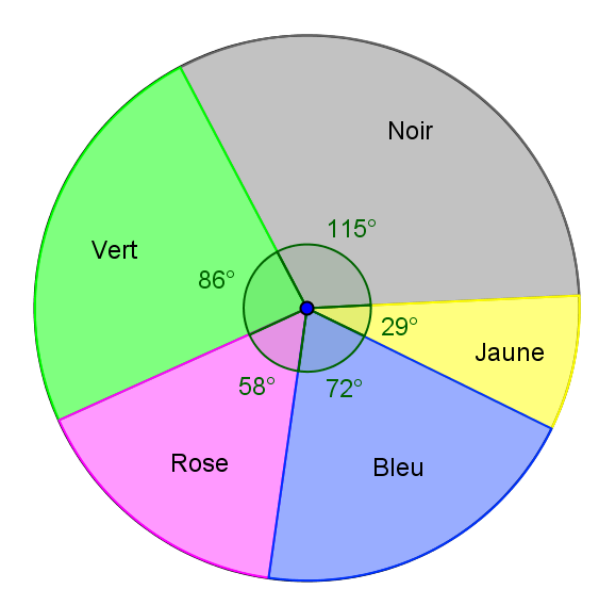

## ● **Diagramme en bandes**

Les longueur des rectangles sont proportinnelles aux effectifs.

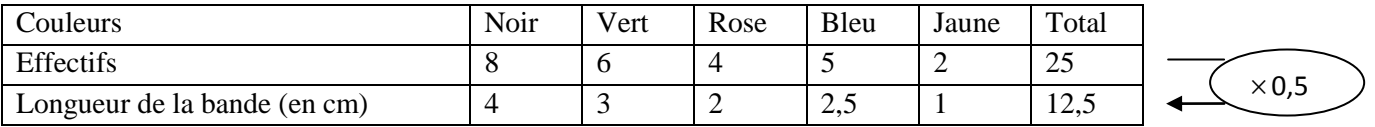

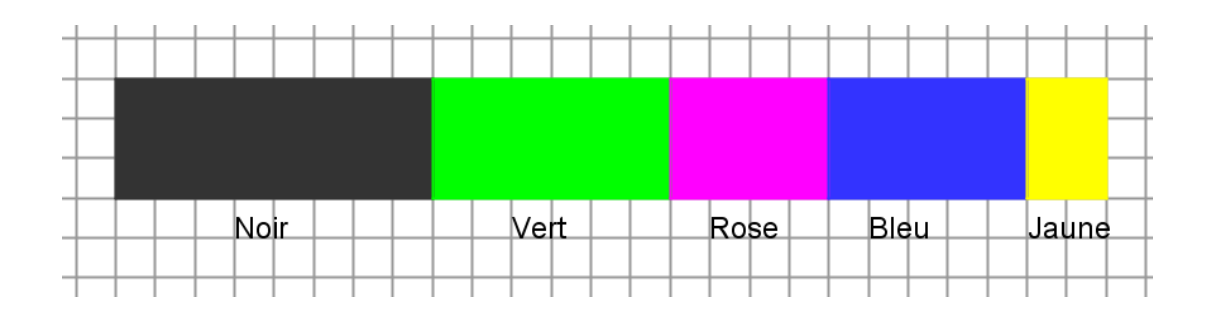

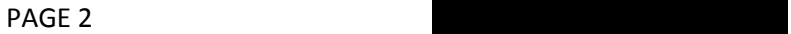

# **2) Répartition en classe**

# Exemple

On a relevé la taille (en cm) de tous les élèves d'une classe de cinquième.

 $150 - 165 - 169 - 155 - 164 - 149 - 150 - 162 - 160 - 164 - 164 - 170 - 172 - 164 - 135 - 165 - 163 - 160 - 161 158 - 155 - 142 - 158 - 150 - 140 - 147 - 175 - 138$ 

## ● **Tableau d'effectifs par classe d'amplitude 10 cm**

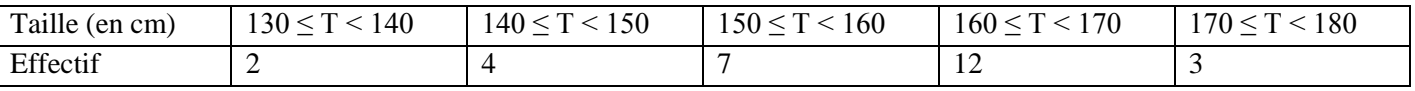

Remarque

Chaque donnée de la série n'appartient qu'à une seule « classe » :

L'écriture 130 ≤ T < 140 est la « classe » des élèves dont la taille T est comprise entre 130 cm et 140 cm. La valeur 130 cm est comprise dans cette classe et la valeur 140 cm n'est pas comprise dans cette classe

#### ● **Histogramme**

Un histogramme permet de représenter une série de donnée regroupée par classe de même amplitude. Les hauteurs des rectangles sont proportionnelles aux effectifs.

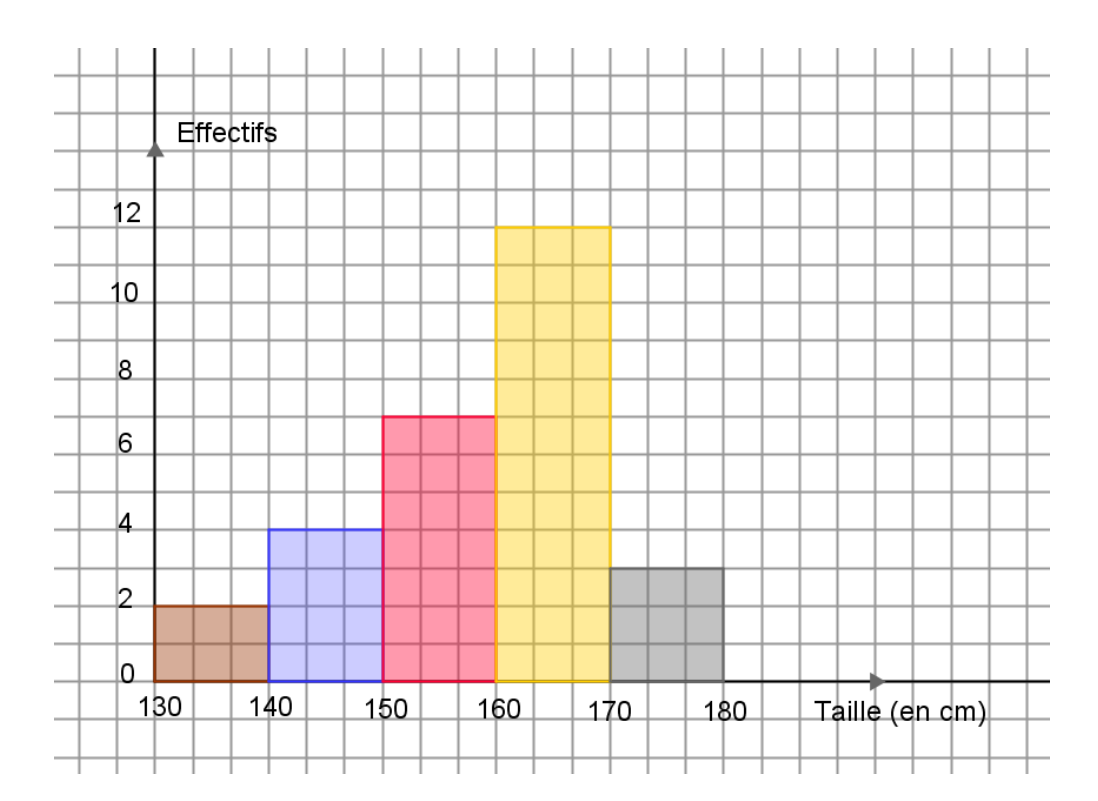